# **איך לשלוח לאישור טפסי הוראות קבע חתומים שקבלתם**

## **מהמשלמים שלכם**

**כל הזכויות שמורות © למלאך תוכנה בע מ " 2016** 

החלטנו לפנות אל האחראים לפניות הציבור בבנקים השונים, ולברר איתם את הסוגיה הזו, וקיבלנו מהם תשובות שונות שאותן אנו מרכזים כאן.

תחילה נסביר מהן האופציות השונות למשלוח ואח"כ נרכז את המצב כרגע לגבי הבנקים השונים .

#### **באל- תור**

תֹל∥ד

 $\overline{\phantom{a}}$ 

ניתן לשים את הטופס הוראת הקבע במעטפה של אל תור (כזו שמפקידים בה שיקים ) **בכל הבנקים** (למעט בנק הדואר), יש לרשום את פרטי המוטב וחשבונו על המעטפה, לרשום 'נא לאשר הו"ק' במקום מרכזי על המעטפה, (למשל בטבלה הגדולה המיועדת לפרטי שקים). במקום המיועד לחתימת הלקוח- תשרבטו משהו (אתם עושים את הפעולה עבור ובשם המשלם עצמו ופשוט חוסכים לו זמן), הכניסו את המעטפה בתיבת שירות בתוך או מחוץ לסניף. כדאי להדגיש את מספר הסניף שרשמתם על המעטפה כדי שהיא תגיע במהירות לסניף הנכון. שיטה זו עובדת מצוין, אבל היא מסורבלת (אתם צריכים להחזיק אצלכם מלאי של המעטפות השונות, ולהגיע לסניף כלשהו של הבנק/ים המיועד/ים).

#### **הקמה בסניף הבנק**

הדרך הישנה והטובה – עם שיפור. המשלם לא צריך טופס שלכם (בבנק הדואר כדאי כן), והוא יכול לעשות את זה בכל סניף של הבנק שלו, ולא חייב להגיע לסניף שלו דוקא. ברוב הבנקים הוא יוצא עם אישור מודפס על הקמת הוראת הקבע. ניסינו בעצמנו בבנק הדואר (עם טופס) ובנק הפועלים- והקמנו הרשאה לחיוב ממש באותו יום שהיא אמורה הייתה לפעול- וזה עבד ללא שום בעיה .

ההוראות החדשות של בנק ישראל מורות לאפשר אופציות נוספות- שליחה של הוראות בפקס, בדואר ובאינטרנט. ונפרט עליהם כאן:

## משרד ראשי: זווין 15, ירושלים 9745036 | סמטת אזר 9, בני ברק | דבורה 2, קרית מוצקין  $of\text{fice} @$ m-pitronim.com וואר אלקטרוני: 02-6568392 -02-6565432 -0

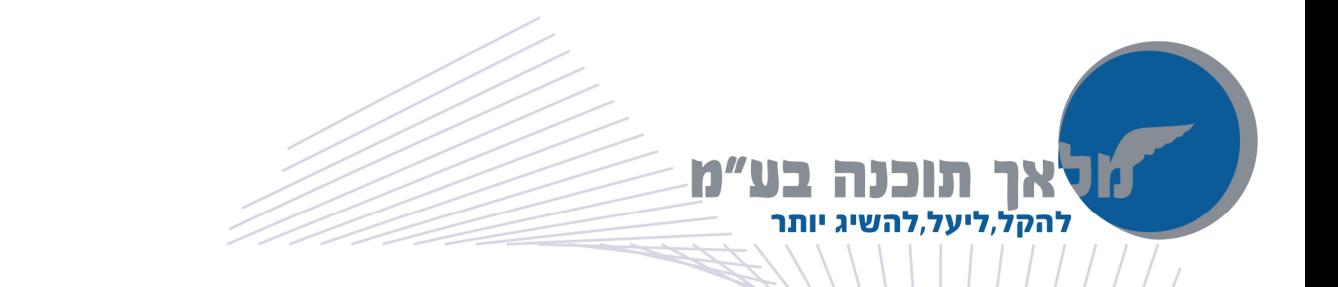

### **הקמה באתר בה נק באינטרנט**

כמו שרובכם יודעים, כל הבנקים, (למעט בנק הדואר נכון להיום) התעדכנו ונערכו כראוי, וכיום יכול כל משלם להקים הוראה לחיוב חשבונו באינטרנט. כל מה שהוא צריך זה רק 'את קוד המוסד שלכם. כך שאם יש לכם אפשרות לבקש מהמשלם שלכם להקים את ההרשאה באינטרנט - תקלו עליו ועליכם .

#### **שליחת ההוראה בפקס**

ישנה הסתייגות: כאשר המשלם שלכם <u>לא אישר</u> לבנק שלו לבצע פעולות על פי הוראות שהוא ייתן להם דרך הטלפון- הבנק לא יכול לאשר את ההוראה שתגיע אליו בפקס. לעניין זה, טלפון ופקס שווים.

אמנם להרבה אנשים אין מגבלה על הוראות דרך הטלפון אך לא לכולם .

במקרה שהבנק קיבל את טופס ה'הרשאה לחיוב חשבון' וקיימת המגבלה, תשלח הודעה בדואר אליכם שהבנק לא אישר את ההוראה. (ולפעמים לא תשלח הודעה... - ולא תדעו מה קורה, גם זה יתכן )

למרבה הצער לא כל הבנקים מוכנים לקבל הוראות בפקס. יפורט בהמשך .

#### **מעטפה מרוכזת בדואר**

ניתן לשלוח טפסים חתומים באמצעות הדואר רק לבנקים שיש להם מוקד מרכזי שמטפל בטפסי הרשאה לחיוב חשבון בשביל כל הסניפים. לכתובת הזו ניתן לשלוח מכתבים על פי המען שנציין, בדואר ישראל/ שליחים וכו'.

לבנקים שאין להם מוקד כזה לא ניתן לשלוח בדואר במרוכז, אלא מי שירצה לשלוח בדואר או עם שליח- יאלץ לשלוח כל טופס הוראת קבע לסניף בו החשבון המסוים מתנהל. כמובן שזה עשוי להיות פתרון יקר. (לבנקים האלו גם אין מספר פקס אחד שאליו ניתן לשלוח את ההוראות .)

**מעטפה כללית באל תור** שימו לב, לבנקים שנפרט להלן שיש להם כתובת דואר מרכזית למשלוח הוראות ניתן גם להכין מעטפה כזו ובמקום לשלוח בדואר ישראל/ שליח ניתן לשים אותה בתיבת האל תור באחד הסניפים. דבר זה חוסך בזמן. יש לציין על המעטפה שמדובר בהוראות קבע ולציין את המען כמו ששולחים בדואר ישראל .

נסכם כאן בקצרה את האפשרויות שכל בנק נותן לנו: (כתובות הדואר בתחתית העמוד)

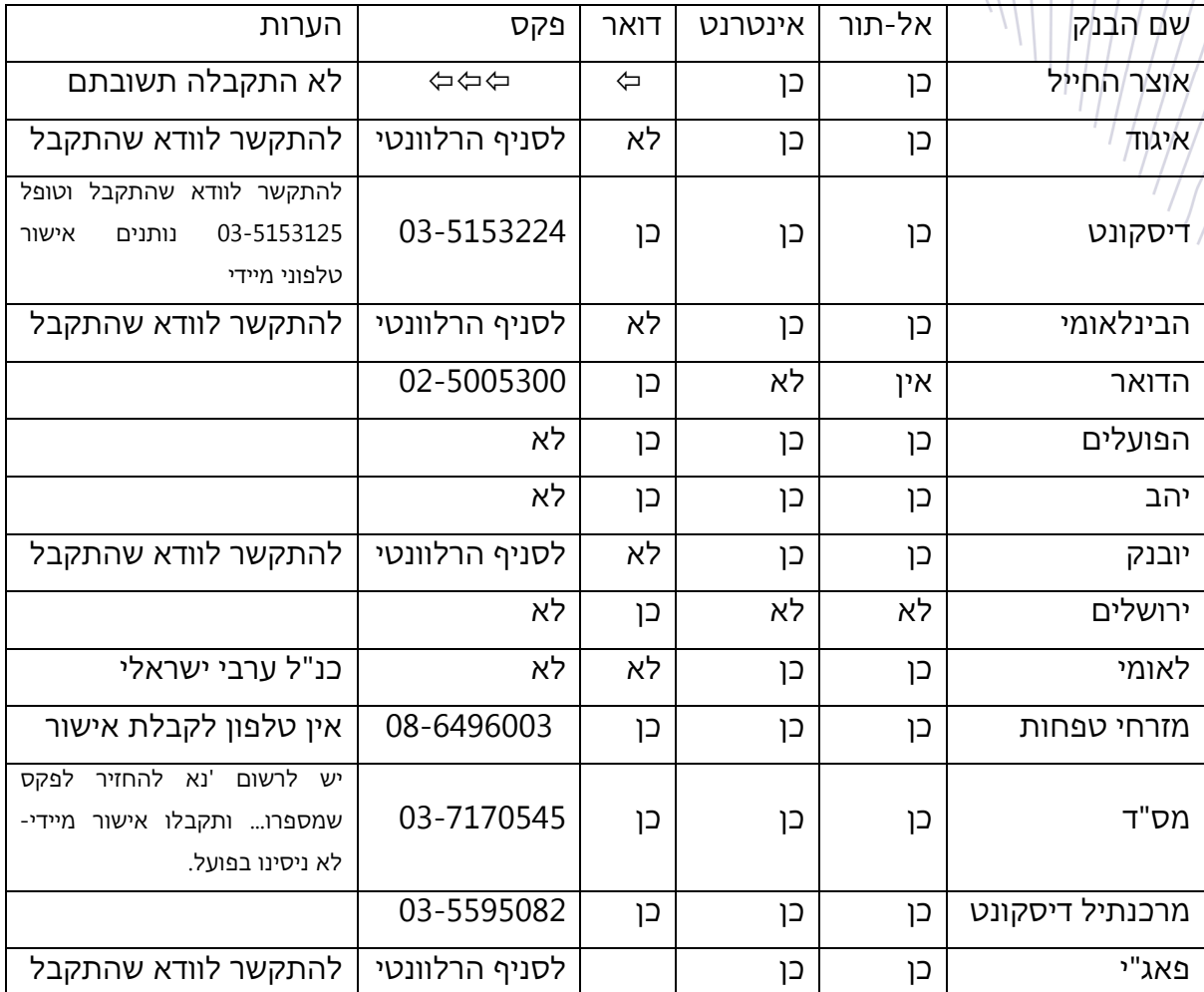

**בנק דיסקונט** מחלקת הביצוע, סניף 200 הרצל ,160 תל אביב 6810122

**בנק הדואר** מחלקת הוראות הקבע , יפו ,217 ירושלים 9199908

**בנק הפועלים** לשכה אחורית (445 .27 ד.ת) תל אביב 61000

**בנק יהב** מוקד הרשאות . ד.ת , ,36333 ירושלים 9136301

פרוט כתובות הדואר: (לשליחת ההוראות בדואר ובמעטפה מרוכזת באל-תור)

**בנק ד"מס** מחלקת הוראות קבע, שמאי 16 ירושלים 9463122

**בנק מרכנתיל דיסקונט** יחידת הביצוע והריכוזים, המרכבה , 28 חולון 5885931 לידי מר

**בנק ירושלים** מחלקת הוראות קבע, סניף מרכזי הרברט סמואל , 2 ירושלים 463201

**בנק מזרחי טפחות** מחלקת תפעול עורפי, אבא הלל סילבר , 13 לוד 7129463 לידי מר

יהודה סמרה

אריה וידיסלבסקי .

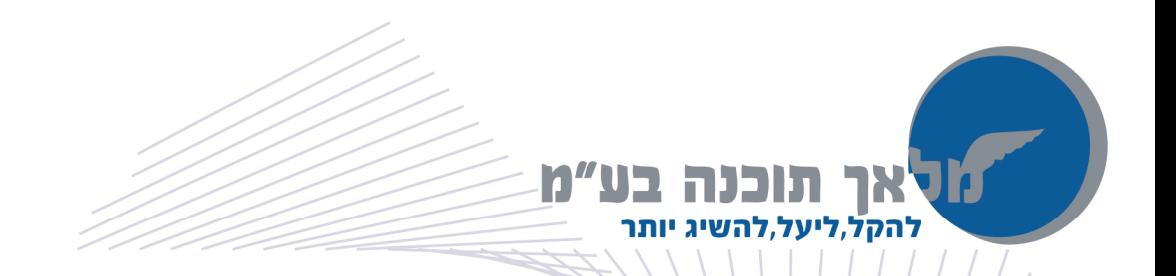

# **ביצוע השידורים למס ב"**

 $\overline{a}$ 

לאחר שהרשאות לחיוב חשבון הוקמו לטובתכם, מגיע השלב הבא. יש ליצור לקראת כל מועד חיוב "קובץ במבנה מס"ב" ולשדר אותו אליהם.

אפשרות א': ליצירת קבצים כאלו בעצמכם נדרשת תוכנה שתתאים לצרכים שלכם ותהיה אמינה, קלה להפעלה ועם שירות טוב .

<u>אפשרות ב':</u> אם תרצו ש<u>גוף חיצוני</u> ייצור את הקבצים עבורכם- כדאי שזה יהיה גוף שנותן שירות מהיר, אמין וקל לביצוע- כדי שבאמת תחסכו זמן וטרחה, והגביה תבוצע ללא טעויות ובזמן .

אנחנו במלאך תוכנה מספקים פתרונות מעולים <u>לשתי האפשרויות</u> האלו, ונשמח לשמוע מכם על צרכיכם ולהתאים לכם את הפתרון המתאים והמשתלם ביותר .

פנו אלי בין השעות 10 בבוקר עד 3 אחר הצהרים לטלפון 052-7617817

בהצלחה ! מיכאל